## **Amélioration Visuelle et Ergonomique du site Techniloire.com**

## **F. BODIN, C. MANDROUX, M. CHEREAU**

InterLoire

## **A - TECHNILOIRE A L'HEURE DU BILAN …**

Un an après le lancement du site Techniloire, nous avons décidé de faire un bilan. L'étude des statistiques de fréquentation et des entretiens avec des internautes.

Le premier constat que nous faisons est l'augmentation constante du nombre de visiteurs différents sur le site. Deux facteurs y ont contribué. Tout d'abord, le lancement le 18 juin 2008 de la Newsletter du site. Celle-ci est ensuite parue régulièrement en fonction de l'information (12 juillet, 21 août, 18 septembre, 5 novembre puis 12 janvier). La Newsletter totalise 290 abonnés au 30 juin 2009. Une relance a été faite en juillet puis en janvier 2009. Par ailleurs, en Novembre lors de l'inscription en ligne à la journée Techniloire, un formulaire permettait aussi de s'abonner à la Newsletter. Dorénavant, chaque inscription en ligne s'accompagne de ce formulaire. Une communication sur le site et sa Newsletter est également faite régulièrement lors des Journées Techniloire. Ces actions ont soutenu le nombre de visiteurs et d'abonnement à la newsletter durant l'année. Le deuxième facteur est la mise en ligne des contrôles maturité en septembre et octobre qui explique la très forte progression sur cette période.

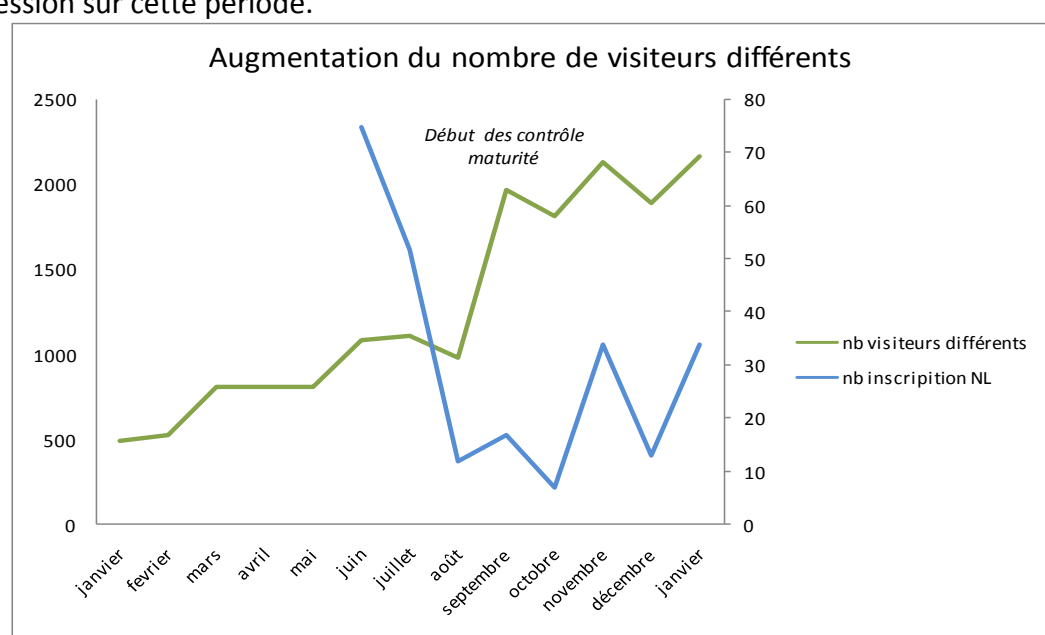

Figure 1 – Evolution du nombre de visiteurs différents et du nombre d'inscriptions mensuelles à la newsletter.

En regardant les pages les plus fréquentées, nous nous apercevons que l'utilisateur va fréquemment sur la page des références techniques mais il s'arrête à l'énoncé des rubriques voire des sous-rubriques pour les pratiques viticoles. L'internaute lit les titres des articles à disposition mais il les consulte peu. Il ne fait pas non plus de recherche, ni ne consulte les derniers articles mis en ligne et signalés sur la page d'accueil. La mise en place d'un moteur

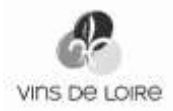

de recherche performant s'avère donc indispensable pour faciliter l'accès aux références techniques, car il semble y avoir une volonté d'aller vers ces informations.

Concernant les pages les plus consultées, nous trouvons l'accueil et plus loin derrière les brèves mais pas l'agenda. Nous pouvons supposer que l'internaute s'arrête encore à cette première page d'accueil et ne va pas chercher plus d'informations. Il fallait donc repenser cette page où l'information est trop dense. Les internautes ne savent pas qu'ils peuvent y trouver plusieurs niveaux d'information, de la fiche résumé à l'article complet. La hiérarchisation de l'information est aussi à repenser.

Il faut noter la très forte fréquentation de la rubrique « fiches techniques » et « contrôles maturité » (qui ne sont mis en ligne que 2 mois par an). Ce sont des informations pratiques, concrètes et utilisables immédiatement. La rubrique « Evènements » semblent également répondre à une demande. Elle est consultée régulièrement tout au long de l'année. La revue de presse n'a été consultée qu'au début de la vie du site, jusqu'en mai. Notons que la rubrique « suivi des vignes » n'a été consultée que 352 fois en juillet et août : sa création, un peu tardive en saison, peut expliquer cette faible fréquentation.

Le module de statistiques fournit par notre hébergeur ne permet pas de différencier les internautes accédant à l'espace Pro et ceux qui restent dans l'espace Grand Public. Un nouveau système est nécessaire.

Des entretiens avec des professionnels de la filière, techniciens et metteurs en marché, ainsi qu'avec un graphiste et un ergonome de site web, ont mis en évidence l'image vieillotte et statique renvoyée par le site.

Tout ceci nous a amené au constat d'une nécessaire amélioration visuelle et ergonomique du site.

## B -UNE NOUVELLE IDENTITE VISUELLE PLUS DYNAMIQUE ET UNE ERGONOMIE REPENSEE …

Nous avons créé une nouvelle identité visuelle basée sur les affiches des Journées Techniloire.

Le souhait était de rajeunir l'image du site et d'accentuer le côté « technique » ; c'est pourquoi nous avons adopté des couleurs « tendances » et plus contrastées. Les fenêtres de types « pop-up » seront progressivement abandonnées au profit d'affichages plus visuels. Les pop-up étant bloqués par certains navigateurs.

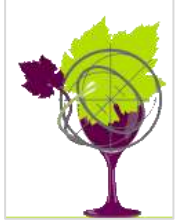

Nous avons commencé par créer un **logo** pour affirmer l'identité visuelle Techniloire. Le site, comme les Journées Techniloire, se veut un outil de diffusion de l'information technique fédérateur des différents partenaires de la filière technique du Val de Loire (Chambres d'Agriculture, IFV, INRA, GD, …) coordonné par InterLoire.

L'ergonomie du site a été repensée de manière à rendre les informations plus accessibles et plus conviviales. Dans ce but, nous avons changé le format d'affichage du site (1020px de large) pour s'adapter à la majorité des utilisateurs : 85% des internautes affichent les sites internet avec une résolution égale ou supérieure à 1024 px.

Nous avons voulu améliorer la personnalisation du site pour les internautes disposant d'un code d'accès, ils seront accueillis nominativement lorsqu'ils se seront identifiés. Cela pourra permettre, dans une version ultérieure du site, une personnalisation de l'affichage en fonction des centres d'intérêt de l'internaute. Cette identification nous permettra d'alimenter un nouveau module statistique plus élaboré qui nous aidera à comprendre les attentes des visiteurs.

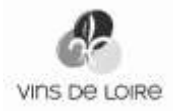

La **page d'accueil** (Figure 2) a été entièrement repensée de manière à fournir à l'internaute un contenu moins dense et renouvelé plus régulièrement. L'affichage sous forme de carrés de couleur contenant les nouveautés de site ou des illustrations s'y rapportant.

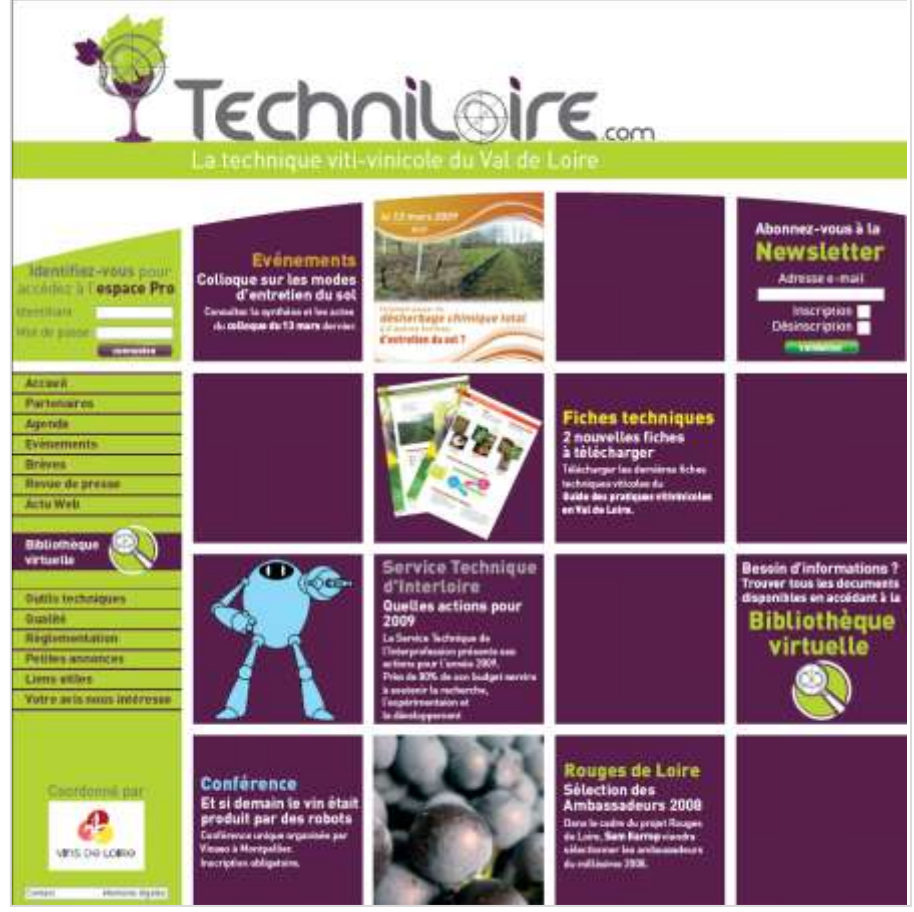

Figure 2 - La page d'accueil

Pour remédier au manque de lisibilité des « références techniques » nous avons créé la **bibliothèque virtuelle**. C'est une base de données contenant l'intégralité des informations du site. On y accède via un moteur de recherche. Il permet d'accéder à l'information correspondant à ses besoins. Deux types de recherches sont disponibles : une recherche simple, par mots clés, ou une recherche avancée, comportant plus de critères (auteur, type de documents, rubrique,…) (Figure 3).

L'**agenda** (Figure 4) se présente désormais comme l'interface d'un agenda de messagerie (Outlook, Gmail, …). Seuls les titres des évènements seront matérialisés. Un clic sur le titre permettra d'afficher l'intégralité des informations concernant la conférence, le colloque ou la démonstration de matériels concernés.

La rubrique « **brèves** » sera disposée en 2 colonnes avec des brèves plus courtes et des insertions d'illustrations visuelles. Les brèves longues seront accessibles par un lien en fin de texte.

La rubrique **Revue de Presse** présentera les derniers numéros de Viti, Réussir Vigne et La Vigne. Le survol de chaque couverture permettra l'affichage des titres des articles et un clic sur l'article affichera le résumé. Les numéros du mois précédent seront disponibles sur la même page. Les numéros plus anciens seront accessibles via le moteur de recherche. (Figure 5)

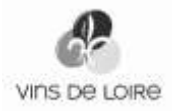

Les **contrôles de maturité** seront accessibles par une carte interactive où la sélection d'une région fera apparaître les bulletins disponibles.

Nous vous invitons à découvrir l'intégralité des rubriques ainsi que le nouveau visage et la nouvelle ergonomie du site sur [www.techniloire.com.](http://www.techniloire.com/)

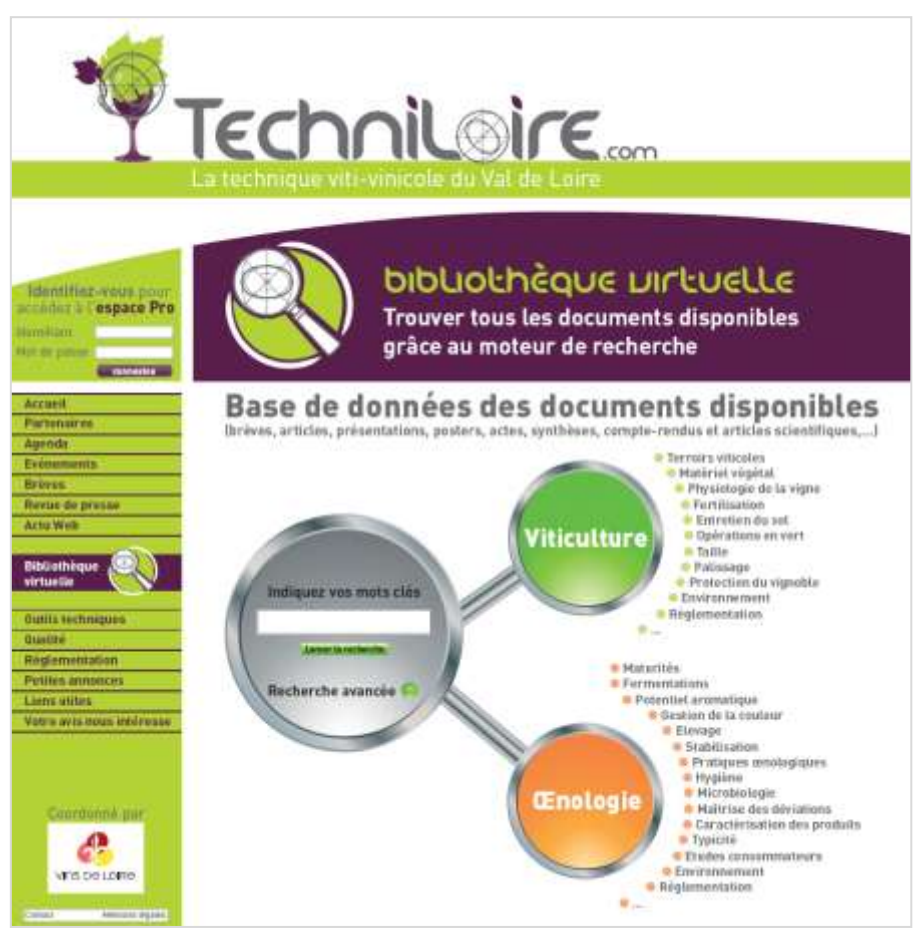

Figure 3 - Le moteur de recherche :

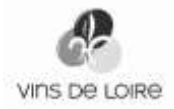

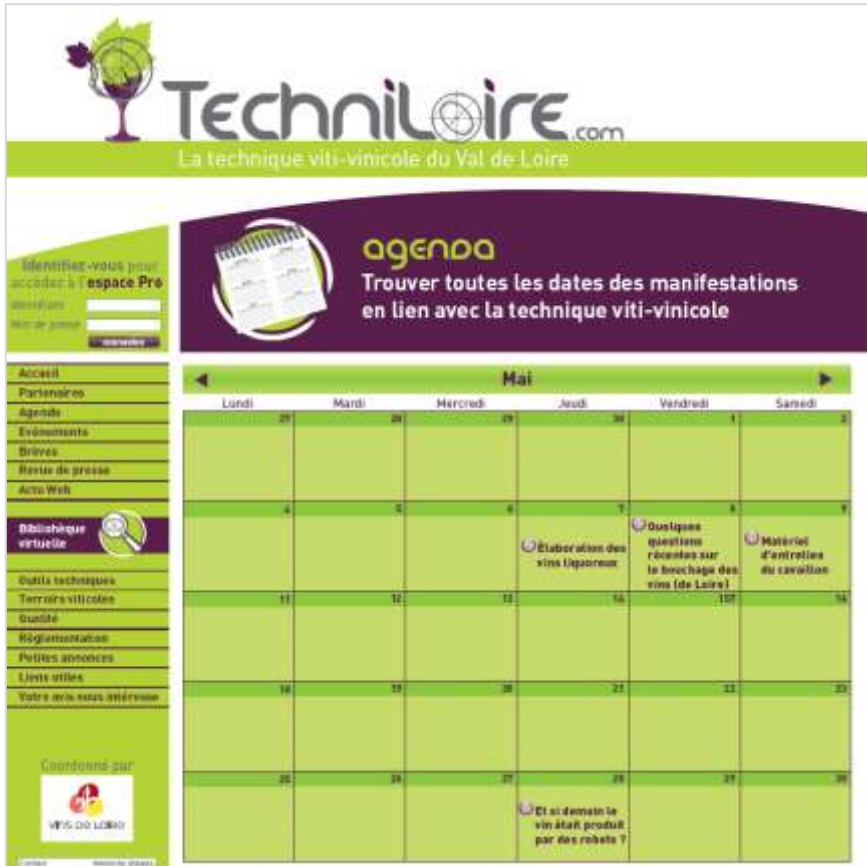

Figure 4 - L'agenda :

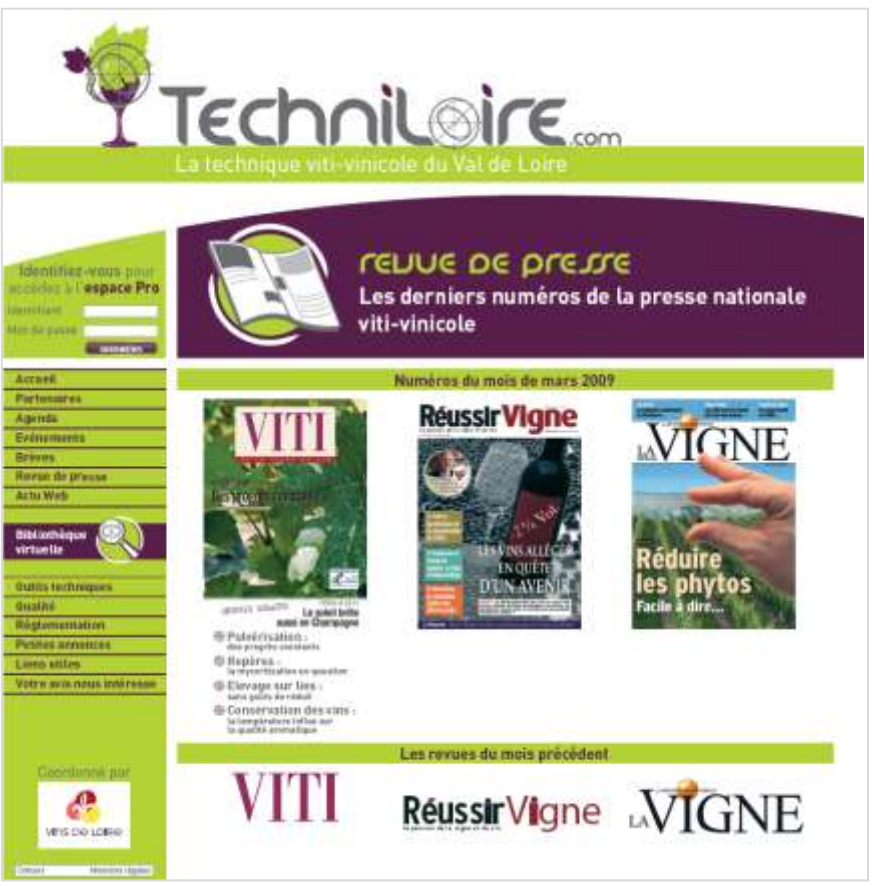

Figure 5 - La revue de presse

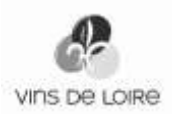